# Thorough understanding of **AI-CNN** (Convolutional Neural Network)

- Thorough understanding of the mechanism of AI and CNN
- Mouse handwritten character recognition with Colaboratory

Table of contents

1. AI basics (artificial neurons and neural networks)

2. Google Colabratory and MNIST data

3. CNN-AI program

4. AI practice using Google Colabratory (AI judgment of handwritten characters with a mouse)

# 1-1. Machine learning Example 1) Simple linear regression

Simple linear regression is a linear function ( $y = ax + b$ ) that can express the data of two variables x and y

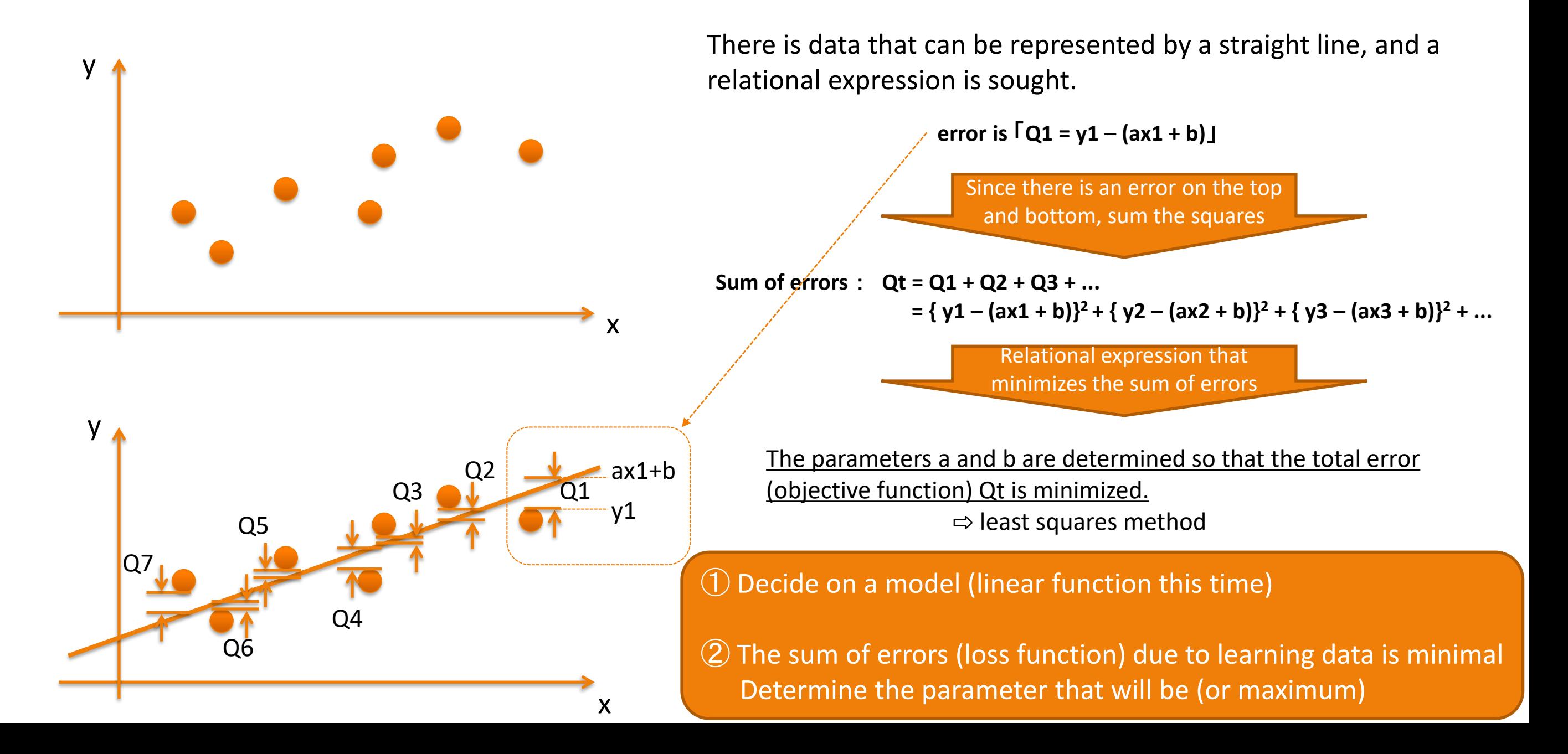

# 1-2. Machine learning Example 2) Perceptron (artificial neuron)

Artificial neurons (perceptrons) modeled on human brain neurons

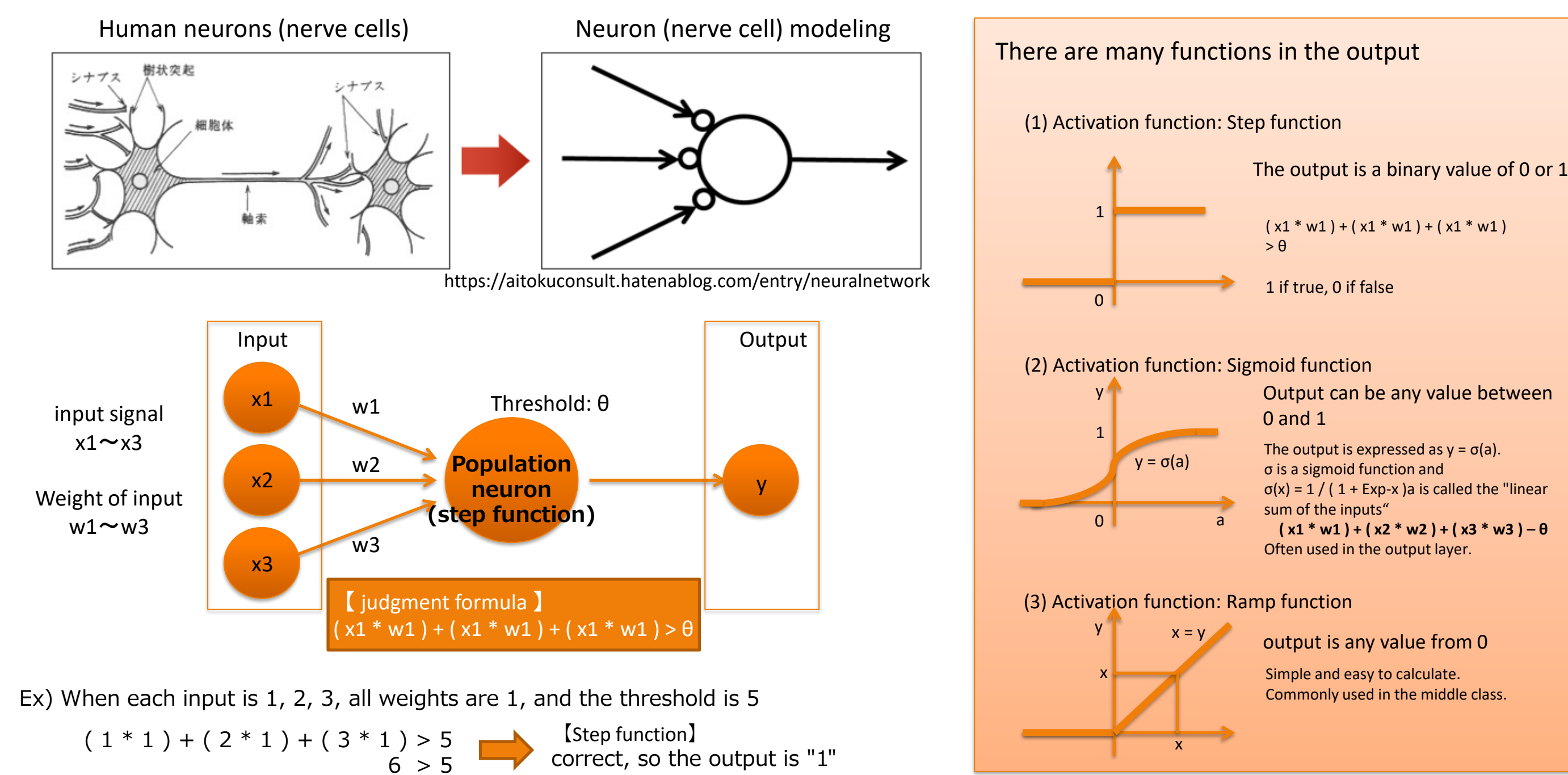

### 1-4. Machine learning Example 3) Neural network

In order to understand the neural network, the intermediate layer (hidden layer) learns with a single layer model (Neural network that judges  $O$  "circle" and  $\times$  "cross" of 3\*3 images)

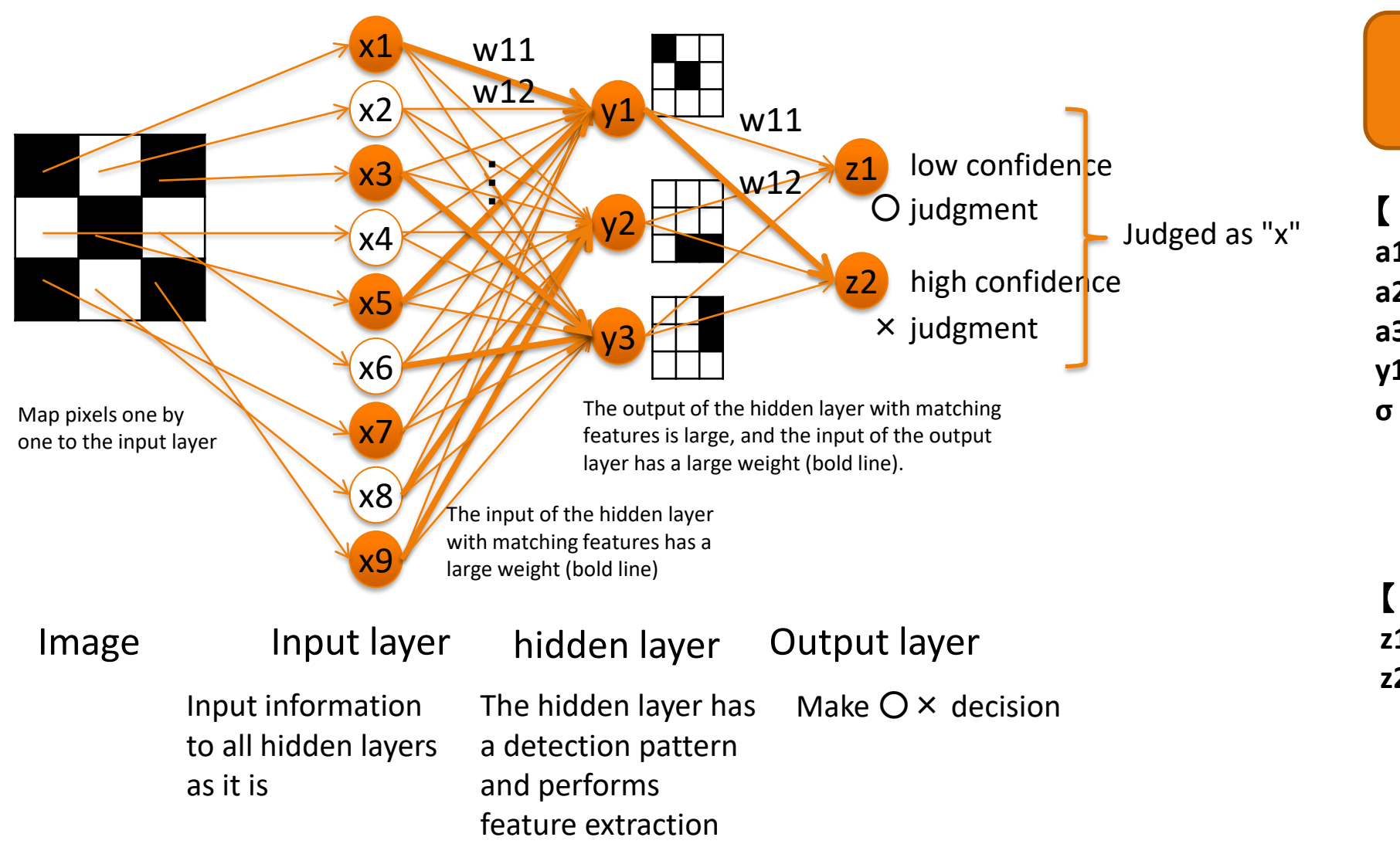

**Each neuron weights the input and outputs the result calculated by the threshold**

【 **Middle layer formula**】  $a1 = (x1 * w11) + (x2 * w12) \cdots + (x9 * w19) - \theta1$ **a2 = ( x1 \* w21 ) + ( x2 \* w22 )** ・・・ **+ ( x9 \* w29 ) – θ2 a3 = ( x1 \* w31 ) + ( x2 \* w32 )** ・・・ **+ ( x9 \* w39 ) – θ3 y1 = σ(a1), y2 = σ(a2), y3 = σ(a3) σ is a sigmoid function**

【 **Output layer formula** 】  $z1 = (y1 * w11) + (y2 * w12) + (y3 * w13) - \theta1$  $z^2 = (y^1 * w^1) + (y^2 * w^2) + (y^3 * w^2) - \theta^2$ 

1-4. Machine learning Example 3) Neural network

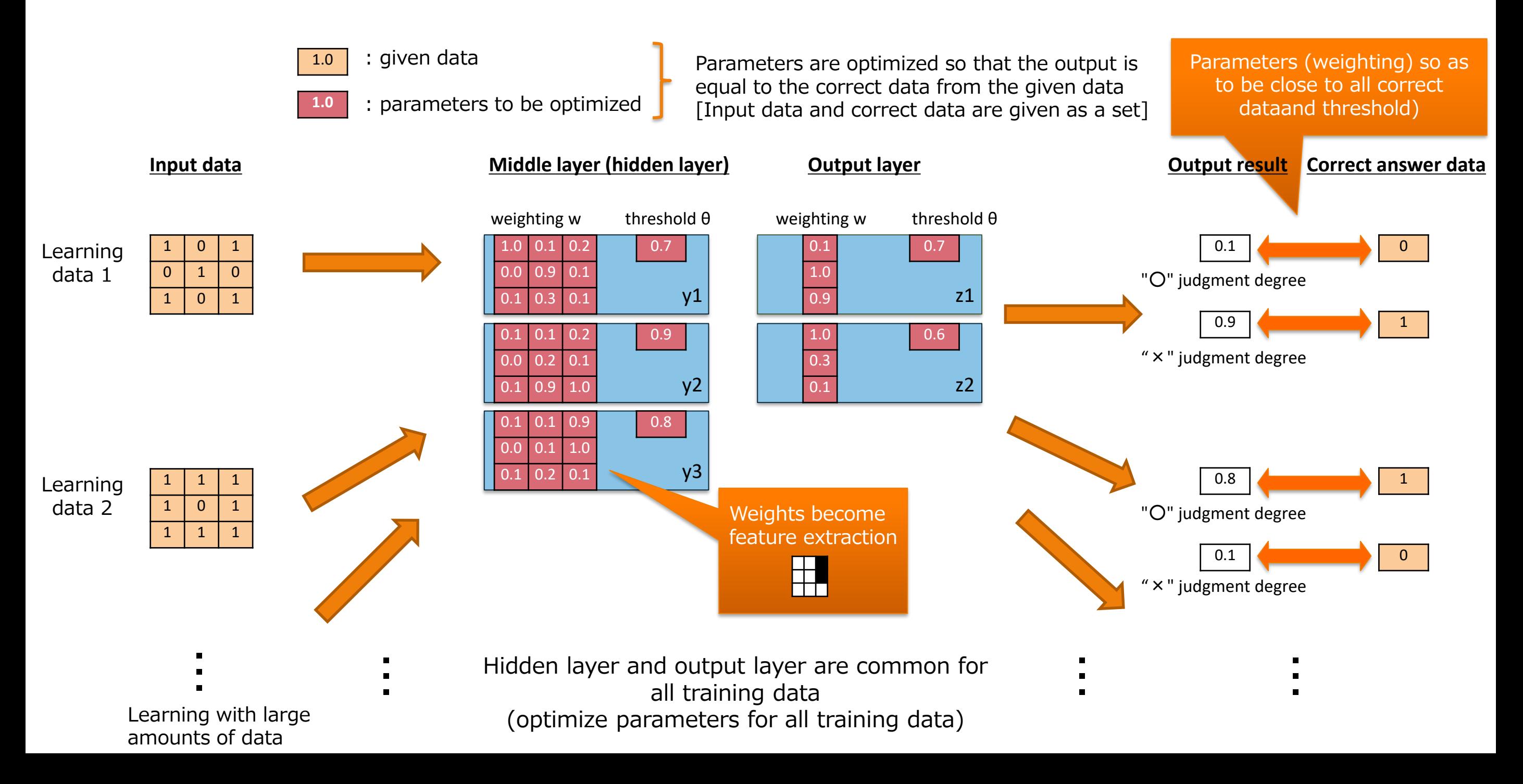

#### 2. Google Colabratory and MNIST data

GoogleColabratory

A Python development environment provided by Google for AI research and learning. No preparation such as installation is required, and it can be used immediately with a web browser. You can use it for free, but there is a limit of 12 hours at a time.

MNIST data

MNIST stands for "Mixed National Institute of Standards and Technology database". It is provided free of charge for training AI on datasets publicly available on the internet.

The image dataset consists of 60,000 images of handwritten digits and 10,000 test images.

#### 3-1.AI program

```
import numpy as np
import tensorflow as tf
from tensorflow import keras
from tensorflow.keras import layers
(x train, y train), (x test, y test) = keras.datasets.mnist.load data()
x train = x train.astype("float32") / 255
x test = x test.astype("float32") / 255
x train = np.expand dims(x train, -1)
x test = np.expand dims(x test, -1)
y train = keras.utils.to categorical(y train, 10)
y test = keras.utils.to categorical(y test, 10)
model = keras.Sequential(
    [
        keras.Input(shape=(28, 28, 1)),
        layers.Conv2D(32, kernel_size=(3, 3), activation="relu"),
        layers.MaxPooling2D(pool size=(2, 2)),
        layers.Conv2D(64, kernel size=(3, 3), activation="relu"),
        layers.MaxPooling2D(pool size=(2, 2)),
        layers.Flatten(),
       layers.Dropout(0.5),
       layers.Dense(10, activation="softmax"),
    ]
)
model.summary()
model.compile(loss="categorical crossentropy", optimizer="adam", metrics=["accuracy"])
model.fit(x train, y train, batch size=128, epochs=15, validation split=0.1)
score = model.evaluate(x test, y test, verbose=0)
print("Test loss:", score[0])
print("Test accuracy:", score[1])
                                                                            ① Define the library to use
                                                                             Load training and validation data (MNIST) to be used
                                                                            (x: image data, y: correct label, train: 60,000 images, test: 10,000 images)
                                                                            Convert 0 to 255 grayscale to 0 to 1 values
                                                                            Add one dimension (to match the data format handled by AI)
                                                                            Convert integer values of label data to binary class matrix
                                                                            (Example: "Integer 2" is expressed as "0,0,1,0,0,0,0,0,0,0")
                                                                                                                                         ② Prepare
                                                                                                                                             data
                                                                            ③ Define AI model
                                                                            ④ Display AI model
                                                                                            ⑤ Parameter optimization (AI learning) setting
                                                                                            ⑥ Execution of parameter optimization (AI learning)
                                                                                            ⑦ Evaluate AI performance after learning using 
                                                                                                test data
```
### 3-2.Convolutional neural network

Deep learning **Example:** Neural network with two or more intermediate layers

Convolutional neural network : A method of learning by subdividing the intermediate layer

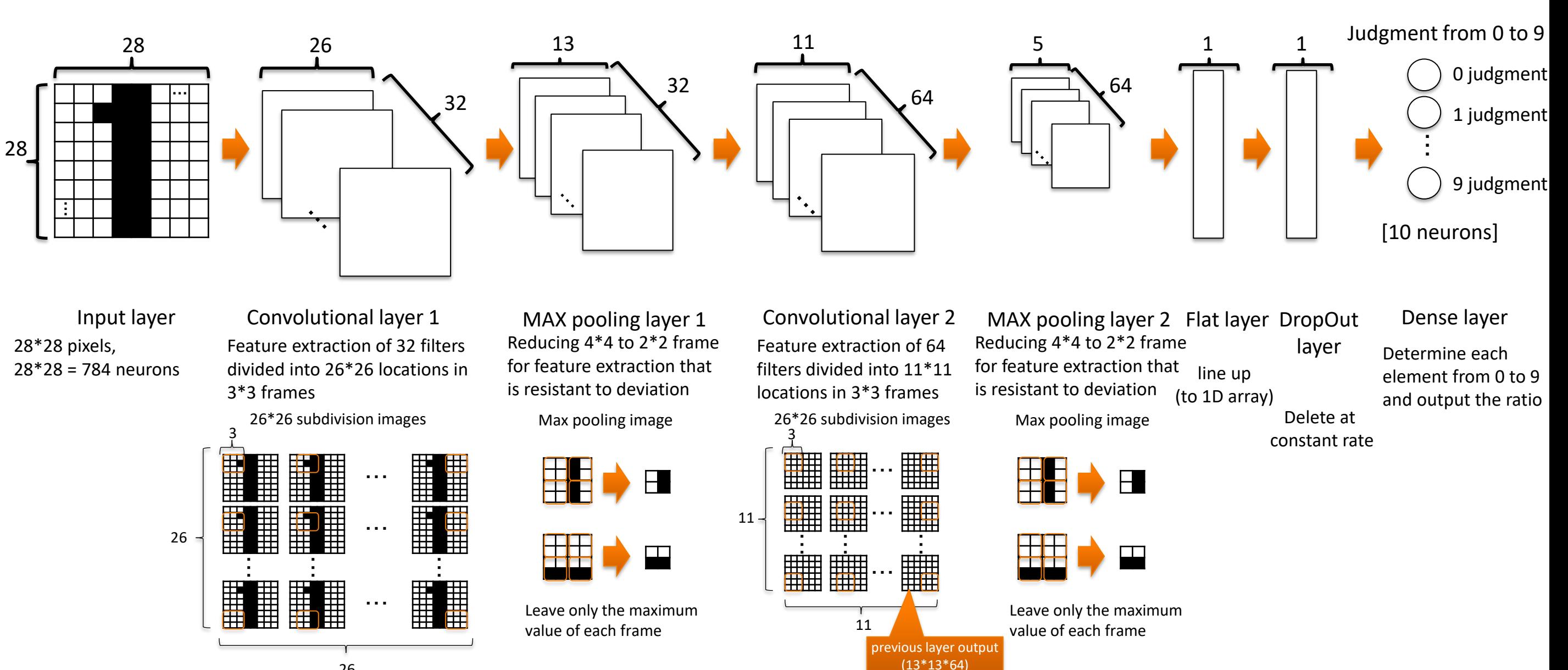

# 3-3. convolutional layer

#### layers.Conv2D(32, kernel size=(3, 3), activation="relu"),

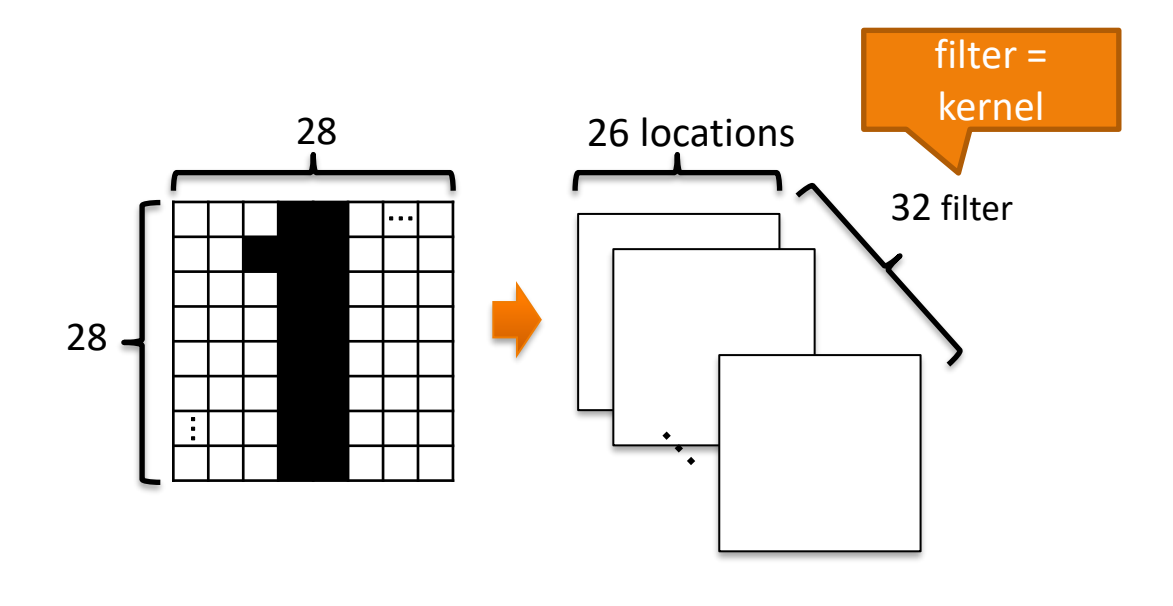

28\*28 pixels, 28\*28 = 784 neurons

Input layer Convolutional layer 1 Feature extraction of 32 filters divided into 26\*26 locations in 3\*3 frames

Segment the entire 28\*28 image with the same one filter (3\*3) and extract features (Features are extracted by dividing into 26\*26 sections)

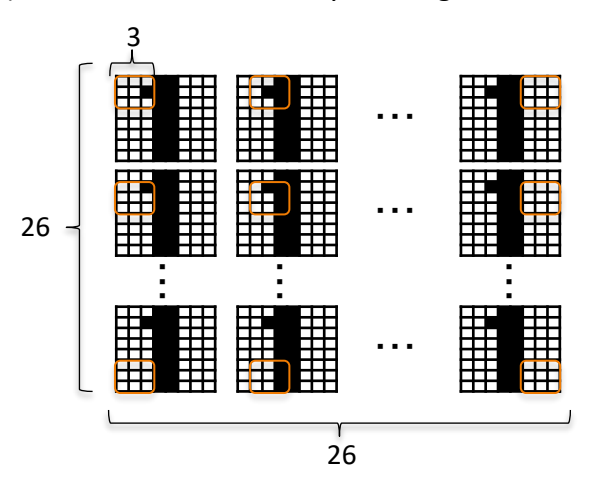

Each of the 32 filters features separately

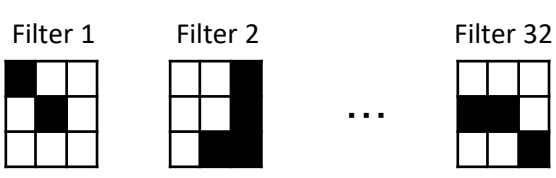

[Neuron output] Activation function: Ramp function (ReLU: Rectified Linear Unit)

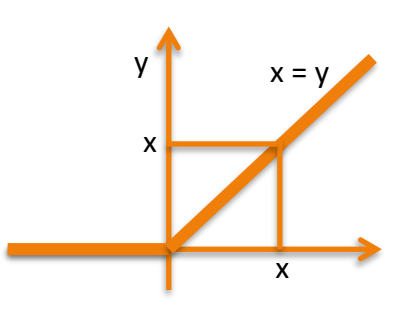

output is any value from 0 The output magnitude is determined according to the input

extraction

By extracting features separately from the filter, the number of parameters to be optimized can be greatly reduced.

Efficient feature

### 3-4. MAX pooling layer

layers.MaxPooling2D(pool size=(2, 2)),

#### **MaxPooling2D processing (pool\_size = 2 )**

Extract the maximum value in the 2\*2 frame

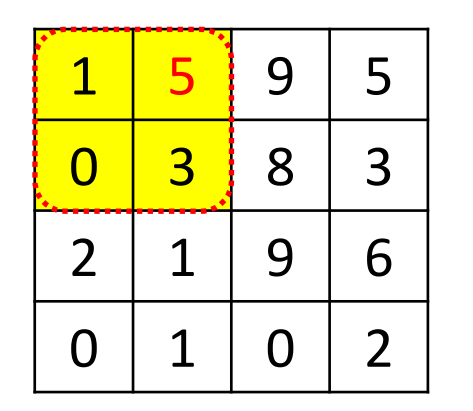

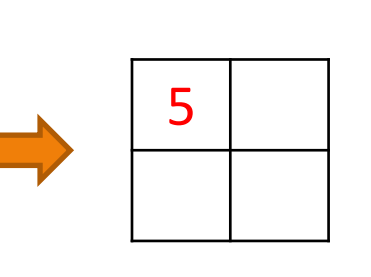

When implemented in all sections

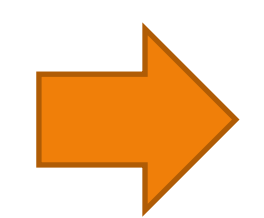

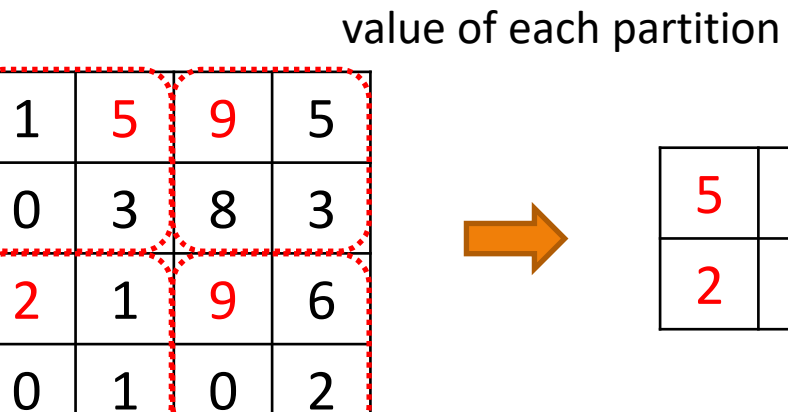

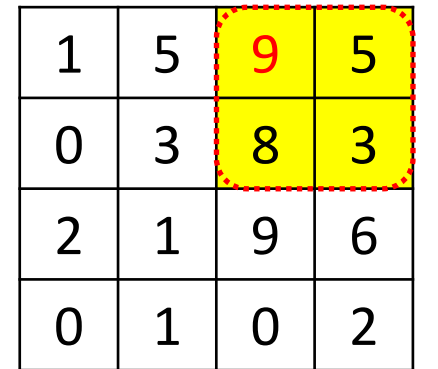

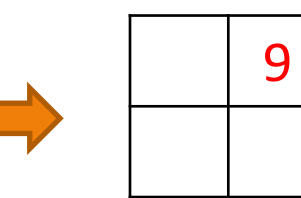

Capable of roughly capturing features and extracting features that are resistant to deviations, etc.

Get the maximum

#### 3-5. Flat layer

layers.Flatten(),

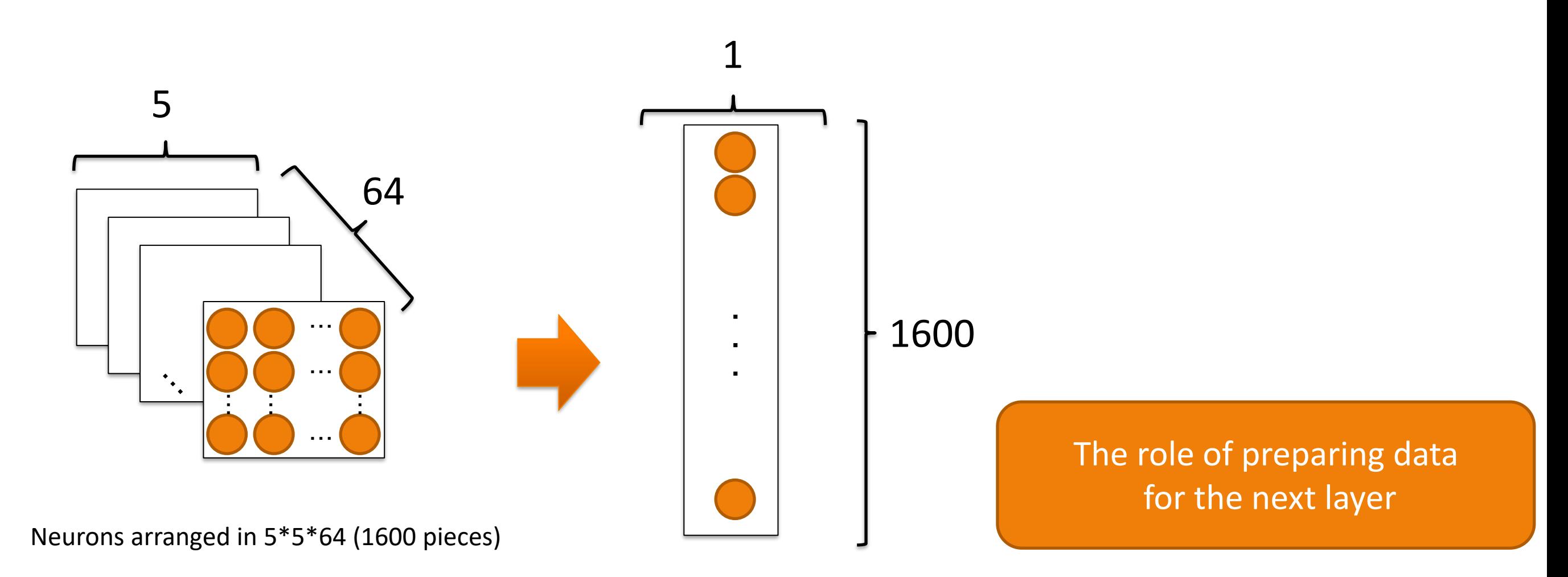

rearrange in one row (Rearrange to 1D array)

### 3-6. DropOut layer

layers.Dropout(0.5),

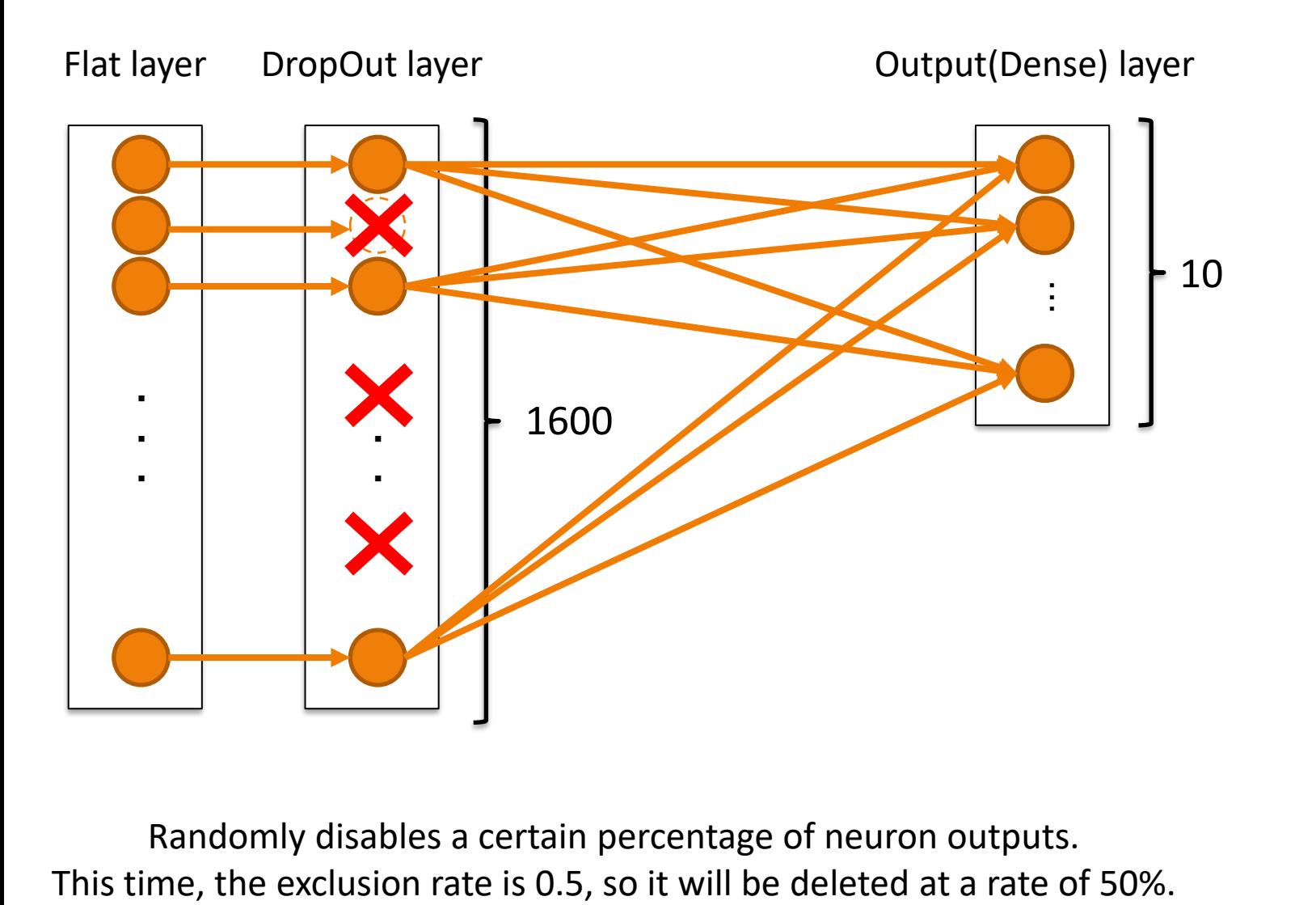

Randomly disables a certain percentage of neuron outputs.

### Effective in preventing overfitting

The desired relational expression is dotted line, But Overfitting is a relational expression that is too biased in the given data.

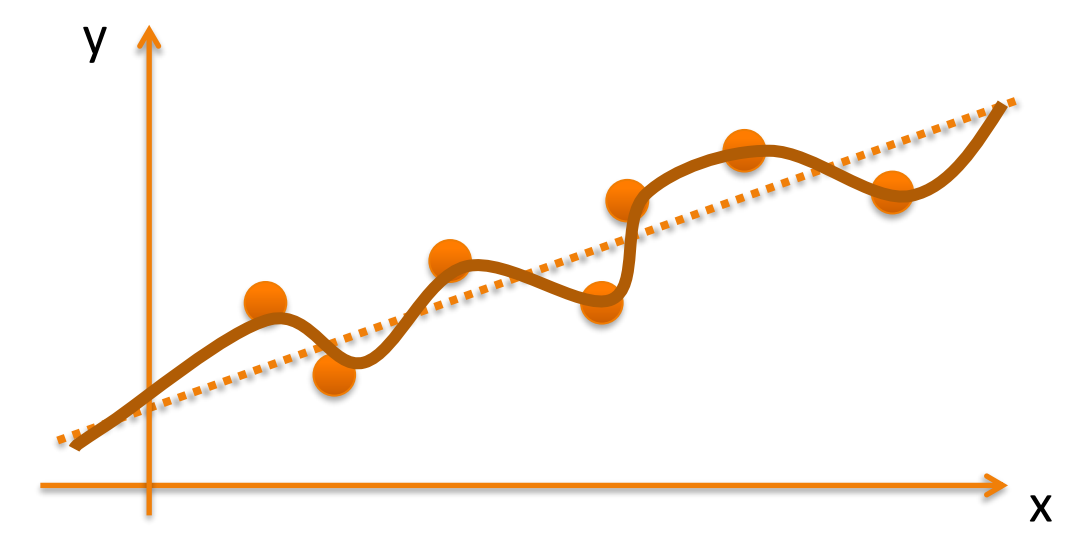

### 3-7. Dense layer (fully connected layer)

layers.Dense(10, activation="softmax"),

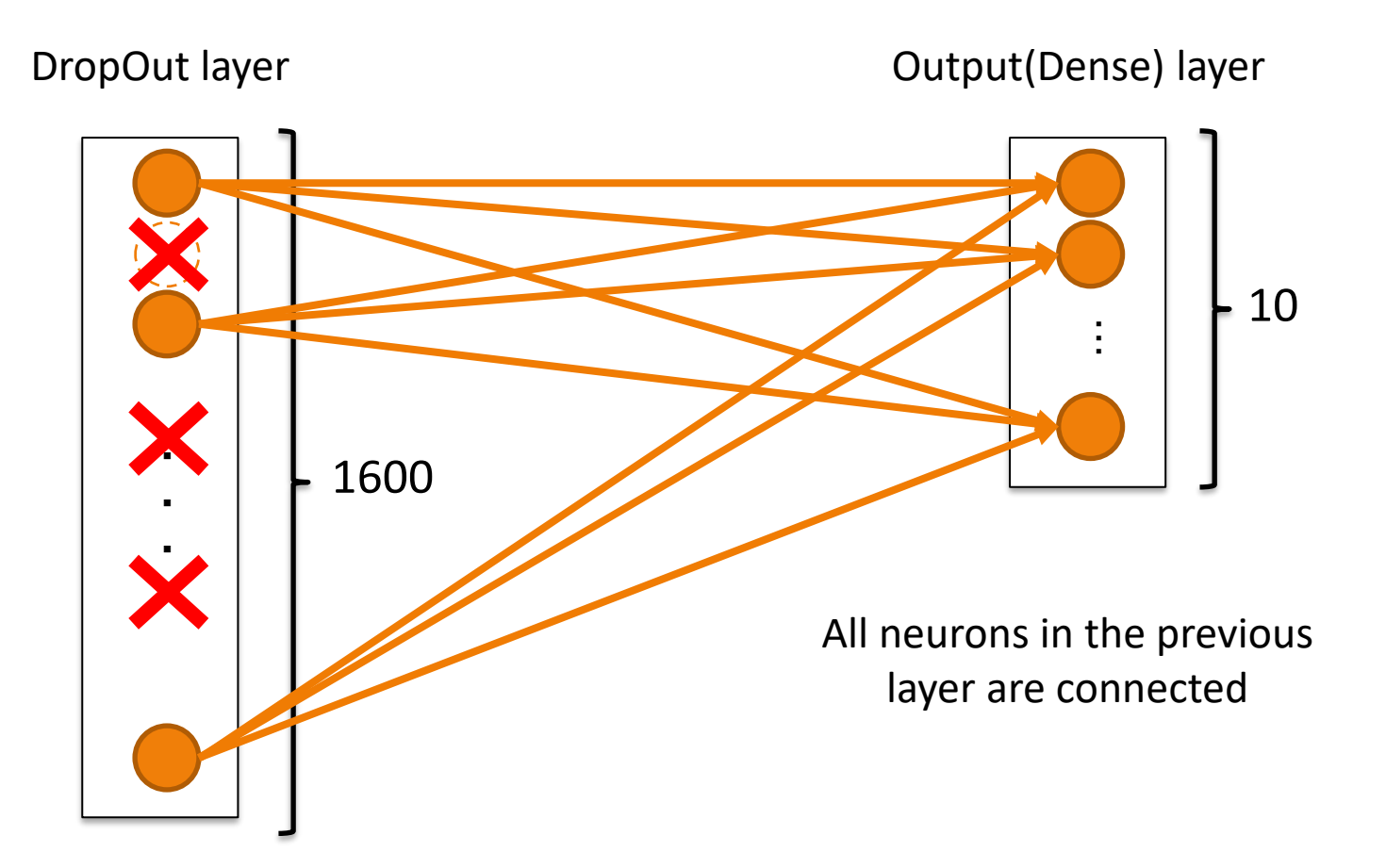

#### [Neuron output] activation function: softmax function

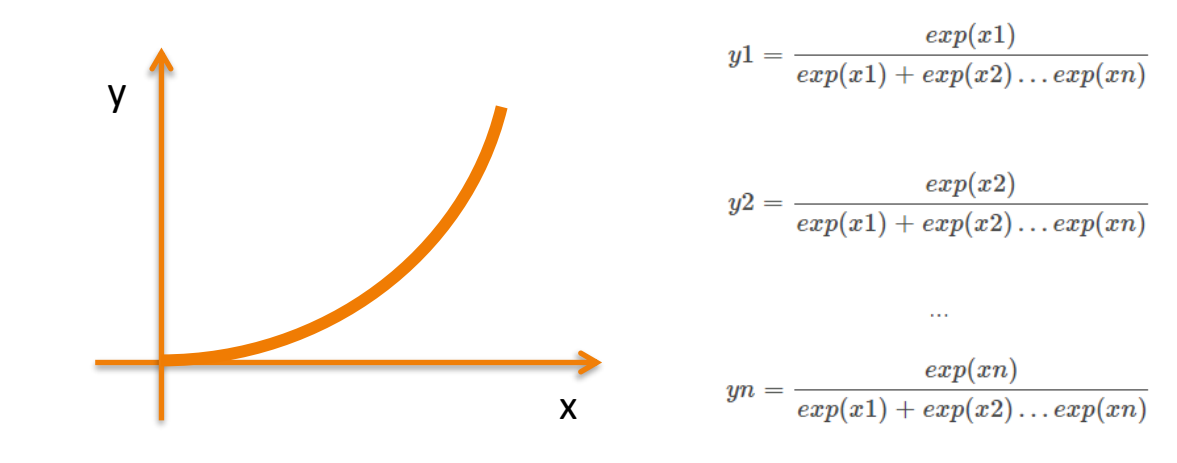

A function whose output varies greatly as the input increases Since it is a relational expression that indicates the proportion of each from the whole, the sum of each element of the output value (probability of the classification label) is 1 (100%).

The softmax function with two elements (two classification labels) is the same as the sigmoid function.

Numerical judgment from 0 to 9 is performed

### 3-2.Convolutional neural network

Deep learning **Example:** Neural network with two or more intermediate layers

Convolutional neural network : A method of learning by subdividing the intermediate layer

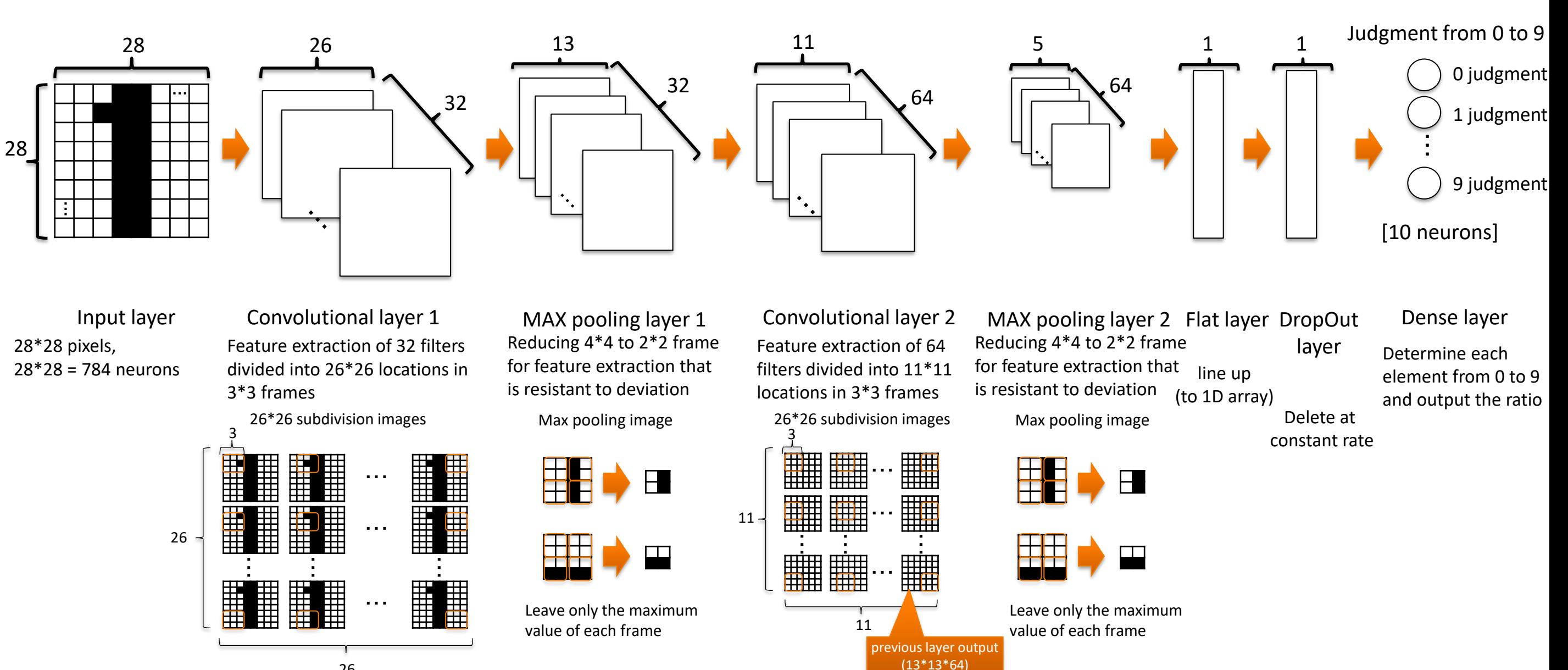

### 3-8. AI learning (optimization of parameters [weights and thresholds])

model.compile(loss="categorical crossentropy", optimizer="adam", metrics=["accuracy"])

#### loss="categorical\_crossentropy"

optimizer="adam"

metrics=["accuracy"]

Specifying a loss (objective) function. (The loss function is the metric we try to minimize while training the model) Commonly used loss functions in multiclass classification tasks

adam (Adaptive Moment Estimation) is an optimization algorithm that is widely used as an improved version of gradient descent.

adam has features that automatically improve the adaptability of learning, such as adjusting the learning rate and using momentum.

The evaluation metric that is set. Evaluation metrics are used to evaluate model performance during and after training. Accuracy rates for training and validation data are calculated and displayed during training.

#### <Reference> About how to solve equations

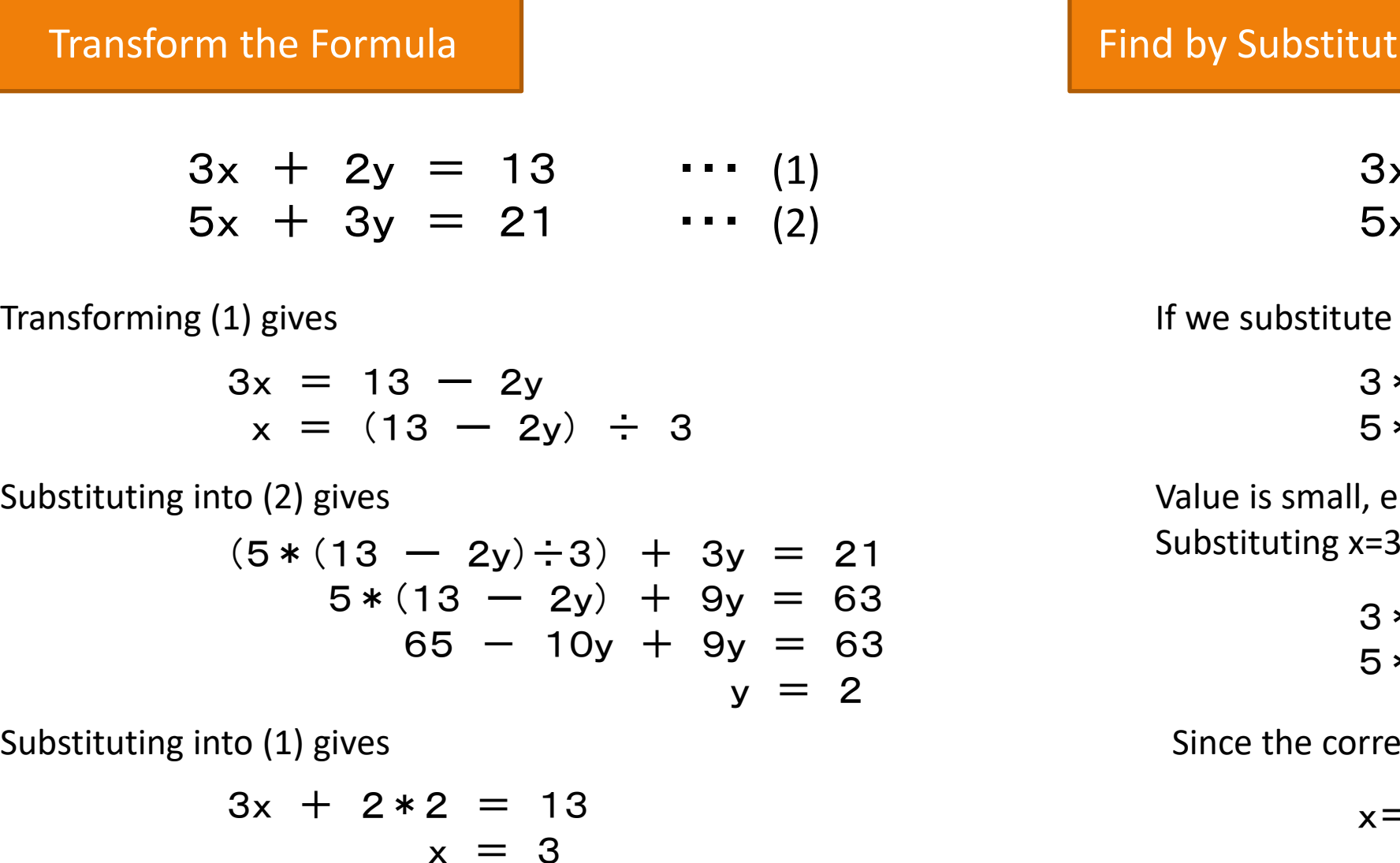

Can be obtained exactly, but only if the relational expression is obtained by transforming ing Values

- $x + 2y = 13$  ... (1)
- $x + 3y = 21$  ... (2)

 $x=2$  and  $y=2$ 

 $*2 + 2*2 = 10 \leq 13$  $*2 + 3*2 = 16 < 21$ 

nter a larger value and  $y=2$ , we get

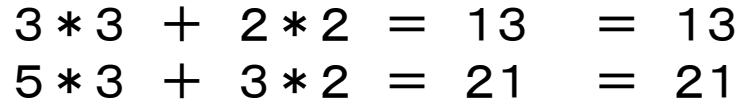

ect answers match, the correct answer is

 $=3, y=2$ 

The correct answer can be obtained for any complicated relational expression.

#### 3-9. Gradient descent

#### Gradient Descent is a type of optimization algorithm used to find parameters that minimize a loss function.

#### The basic idea of gradient descent is to compute the gradient of the loss function (i.e. the derivative of the loss function with respect to each parameter) and reduce the value of the loss function by updating the parameters in the direction the gradient points. Specifically, the procedure is as follows.

- 1. Set initial values for parameters.
- 2. Compute the gradient of the loss function. This is the partial derivative of the loss function with respect to each parameter.
- 3. Update the parameters using the gradient multiplied by the learning rate (usually a small positive value). This updates the parameters in the direction of decreasing values of the loss function.
- 4. Repeat steps 2 and 3 until convergence or until the specified number of epochs is reached.

#### Image of Gradient Descent

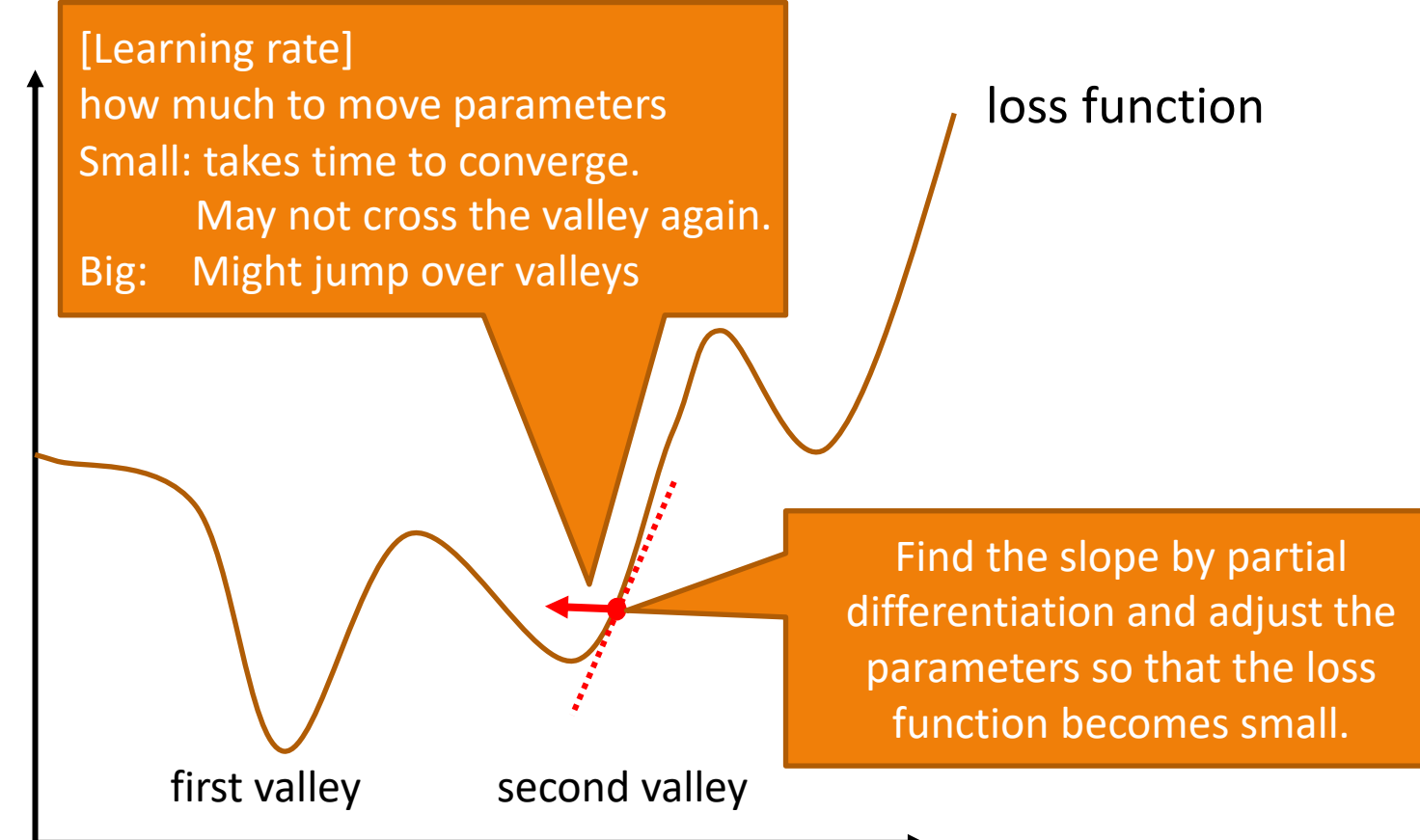

#### 3-10. AI learning (optimization of parameters [weights and thresholds])

model.fit(x\_train, y\_train, batch\_size=128, epochs=15, validation\_split=0.1)

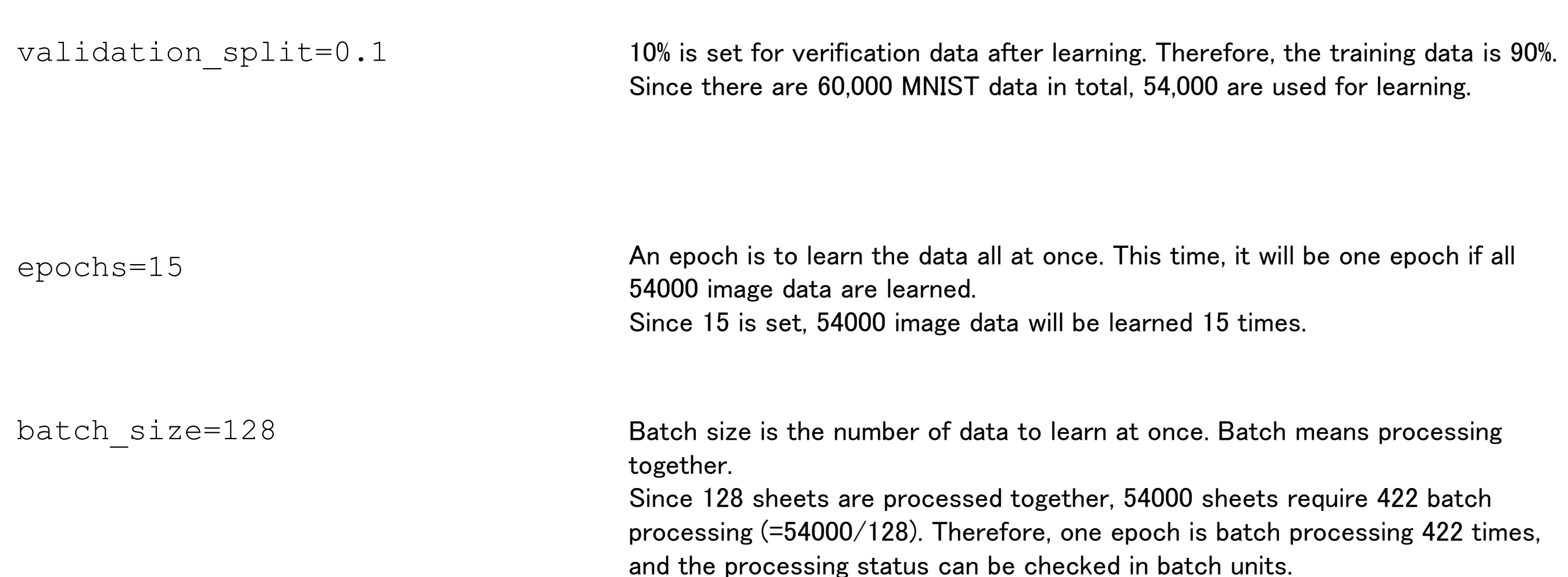

#### 3-11. AI evaluation (after AI learning)

```
score = model.event(x test, y test, vertex)print("Test loss:", score[0])
print("Test accuracy:", score[1])
```
model.evaluate(x test, y test, verbose=0)

Evaluate AI performance with 10,000 MNIST test data.(verbose is a learning status information display parameter. 0 is not displayed in particular. Set 1 to display a progress bar, etc.) :

- Loss Loss function value on test data. The parameters have been optimized (AI learns) so that the loss function becomes small. :
- Accuracy : Accuracy rate on test data. Percentage of correct judgments.